# Þrívíddarhönnun í **TinkerCad**

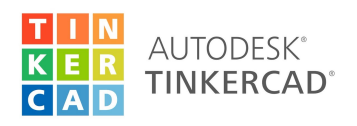

#### **Forrit:**

[www.tinkercad.com](http://www.tinkercad.com/)

### **Til að koma sér af stað:**

- Búið til reikning með @gbrskoli.is netfanginu ykkar
- Farið í gegnum kennsluæfingarnar (tutorials) til að læra á skipanir í forritinu með mús og lyklaborði. Það þarf að leiðbeina nemendum í gegnum þessar æfingar þar sem textinn er á ensku og viðmótið mætti vera betra. Þær gefa hins vegar góða reynslu af helstu aðgerðum.

## **Verkefni sem gott er að byrja á**

- Bátur
- Hús
- Eyrnalokkur/hálsmen

## **Erfiðari verkefni til að byrja á**

- Leikpeð (eins og í borðspili)
- Piparkökumót
- Pokaklemma